### **MACINTOSH** ---------------------.iiiii.iiiiill·~·iij\_ii.-----,---------~dfii*IA~a~fhfa~e-:h/~~o~D~e~Mw:;a5~1*

# **Wingz 1.0**

*C diventa sempre più difficile caratteon l'evolversi dei prodotti software, rizzare un applicativo con una denominazione che ne identifichi le funzionalità, il tipo di impiego; soprattutto, che lasci trasparire chiaramente qual* è *il tipo di utente al quale il prodotto* è *destinato.*

*Wingz* è *un presentation spreadsheet.*

*Un presentation* è *un programma che serve per realizzare presentazioni, cioè per presentare ad altri i risultati di proprie elaborazioni: relazioni, conferenze, meeting, training sono il regno dei programmi di presentation.*

*Uno spreadsheet* è *un programma per elaborare dati in forma particolarmente versatile* e *flessibile, che serve per trarre delle conclusioni* o *ancor me-* *glio per prendere delle decisioni.*

*Wingz* è, *grosso modo, tutte* e *due queste cose. Anziché usare due prodotti, ne basta uno solo: così,* se *cambia qualcosa nello spreadsheet la presentazione* è *automaticamente aggiornata.*

*È un programma ampio ed innovativo: ne parleremo in due puntate, occupandoci questo mese soprattutto dell'aspetto spreadsheet/database (i moderni spreadsheet in effetti confinano molto da vicino con i database, diciamo anzi che sconfinano ampiamente nell'archiviazione dei dati). Il mese prossimo, invece, cercheremo di vedere Wingz dall'altra sua angolazione, quella di un prodotto con il quale realizzare presentazioni: un'esigenza spesso molto sentita nel mondo degli utenti Macintosh.*

*Quando decisi, intorno ali* '82, *di arric-*

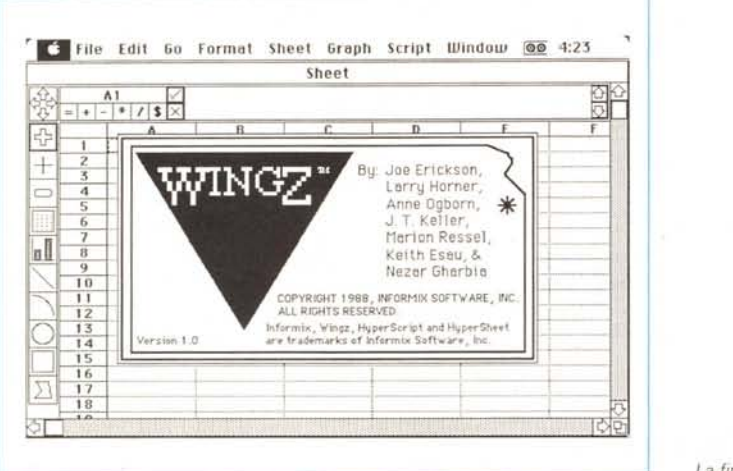

*La fineslra di aperlura.*

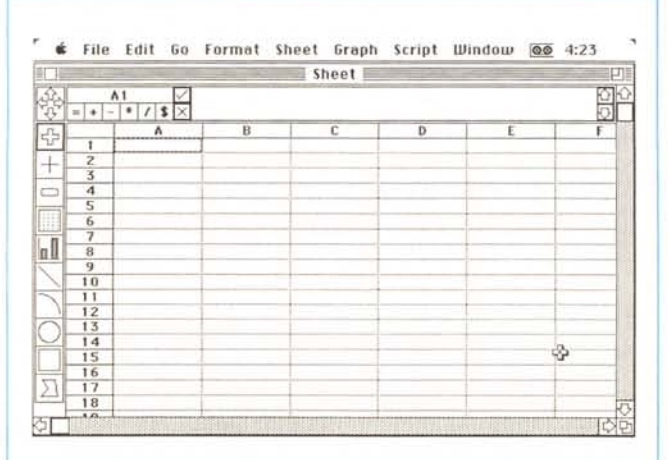

*chire la biblioteca software del mio oggi vetusto (ma ancora funzionante) 87, comprai tre pacchetti, tutti originali HP; Word* 80, *un wp abbastanza potente,* ma *lentissimo* e *piuttosto astruso nelle tecniche di formattazione della pagina; File* 80, *un database che risiedeva già allora su ben cinque dischetti* e *che possedeva caratteristiche che certi neonati di gran lignaggio di oggi neppure sfiorano;* e *VisiCalc Plus, il classico dei classici, che era stato arricchito, dai tecnici della HP, della possibilità di trasferire in grafica plotterizzata i dati elaborati da questo programma di cui già allora si diceva un gran bene.*

*I primi due erano veri* e *propri mostri di programmazione, con spaventosi codici tutti redatti in Basic HP (chi* è *che parlava di linguaggio inutile* e *inefficiente?), il terzo, allora indicato come miracolo di tecnica programmatoria, era stato inizialmente redatto nel monolitico* e *terrificante Assembler HP, per poi essere fornito come applicazione in linguaggio macchina* (o *binario, come amavano dire gli utenti della serie 80).*

*Il programma, in altri termini, veniva caricato in memoria residente* e *lanciato da un programmino di bootstrap attraverso l'inizializzazione di un comando VC (alla faccia della fantasia), che faceva entrare in ambiente. Dopo di che compariva la ben nota finestra* a *riquadri* e *si era pronti* a *sfruttare in pieno questo foglio elettronico della prim 'ora (ne parliamo nel riquadro) che, nella implementazione Hp, presentava qualità di gran pregio, una fra tutte la gestione dinami*ca *delle dimensioni del foglio in base alla quantità di memoria centrale.*

*Chissà perché, per una di quelle strane ragioni, forse, per cui ognuno di noi odia visceralmente un oggetto, un libro, una pietanza, senza saper giustificare il motivo, io ho odiato VisiCalc* e *i fogli elettronici dal primo momento.*

#### **Wingz**

**Produttore:** Informix Software Ine

**Distributore:** Modo srl. Via Masaeeio **11,** 42020 Reggio

Wingz 1.0 inglese

Emilia **Prezzo (lVA esclusa):**

L. 1.050.000

*Lo sheet iniziale, con a SInistra* i*1001di base (v lesto).*

Sarà stato perché in tutto quel ben di Dio che acquistai, redatto tra l'altro come dicevo in Basic, trovai una messe immensa di esempi e di tecniche e una palestra inesauribile di esercizio, per me che, allora, passavo le notti a mettere a punto programmi di geotecnica in un mondo che a mala pena aveva quelli di videoscrittura, fatto sta che abbandonai il povero VisiCalc alla sua sorte (sebbene mi fosse costato, ai suoi tempi, la non disprezzabile somma di 750 biglietti da mille) e non so più neanche che fine abbia fatto

Due o tre anni fa un amico da sempre, Alfonso, mi chiese di preparargli un programmino per analizzare le sue tesserine di Portfolio, il gioco di «Repubblica» (ne ha raccolte circa 1200, accattonando e rubandole dalle edicole dei giornali). Gli scrissi un programmino in Forth, in particolare in ISForth che, per avere una stack praticamente senza fondo, consentiva di analizzare e campionare le 1200 sequenze in meno di 16 secondi. Il programma funzionava una meraviglia, tranne che per un fatto: ogni tanto il mio amico rischiava l'infarto pensando di aver vinto e poi verificando invece che aveva battuto qualche numero della tessera in maniera errata; doveva quindi aprire il file e eseguire le relative correzioni, cosa che per un non programmatore può essere abbastanza fastidiosa e complessa, e non sempre priva di pericoli per l'integrità del file stesso.

Quando le tesserine cambiarono e divennero VIP, mi rifiutai categoricamente di rivedere il programma per introdurvi le nuove opzioni e i nuovi dati. Mi venne quindi in mente il Multiplan da poco acquistato per il Macintosh, e mi resi conto che si trattava dello strumento ideale per sviluppare una applicazione che controllasse in maniera più efficiente le nuove tessere che ogni giorno Alfonso andava raccogliendo, strappandole anche dalle mani dei bambini in fasce. Il passaggio da Multiplan a Excel è stato indolore e naturale; ho imparato a sviluppare applicazioni Excel per il mio lavoro estremamente complesse ed efficienti; pensavo di essere giunto al top, ma mi sbagliavo.

#### Il programma

Wing era il distintivo di pilota della RAF, con il grado, che secondo la logica astrusa degli inglesi veniva classificato

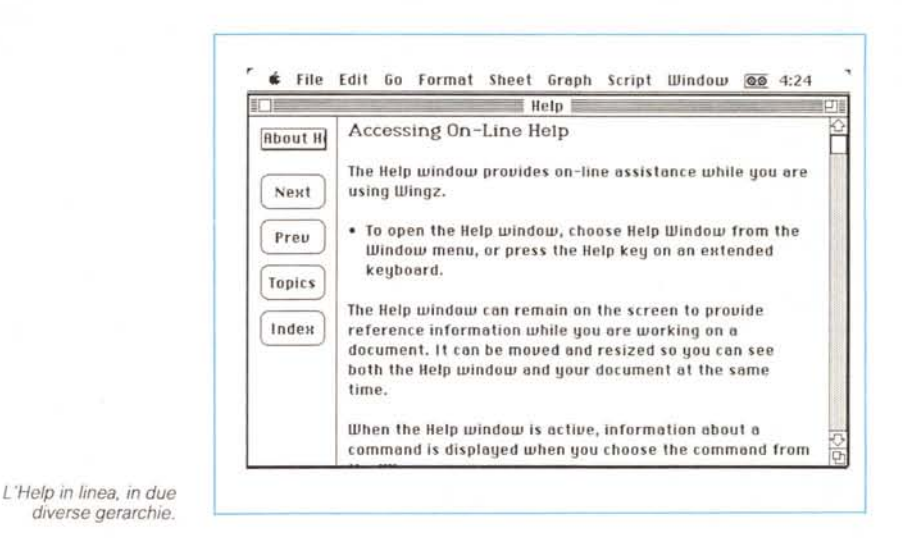

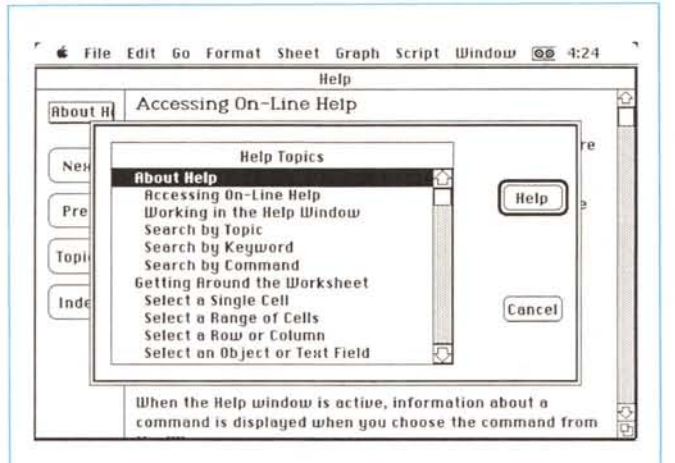

I tipi di file manipolabili, in fase di lettura e scrittura; si noti la possibilità di salvare documenti in formato 123

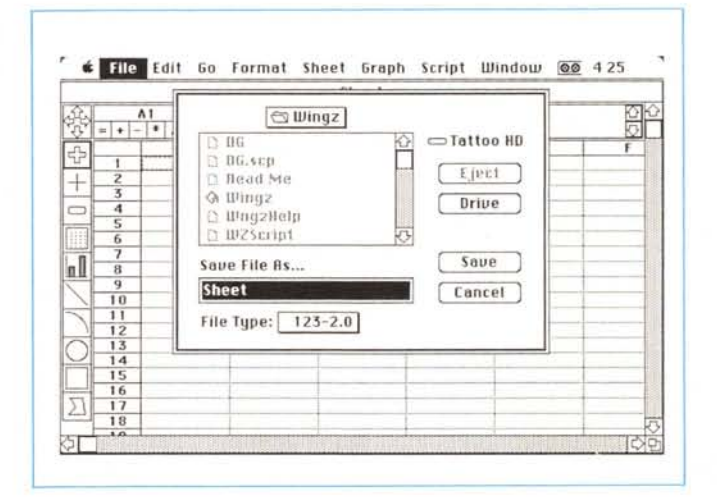

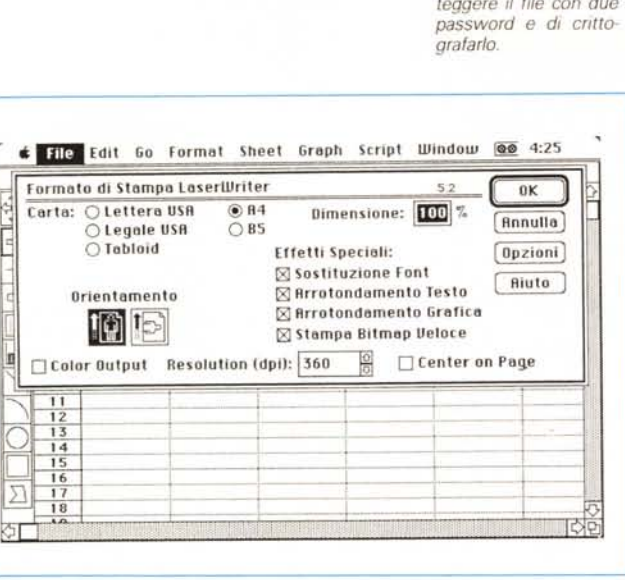

La possibilità di pro-

modificato

con le lettere A, B, Y, Z, in senso crescente: Wingz, il massimo grado.

Wingz viene fornito in due versioni diverse, assolutamente equivalenti nei risultati, ma la prima destinata alle macchine normali, la seconda a quelle che dispongono di coprocessore matematico (il tentativo d'uso di questa versione su altre macchine comporta un avviso e l'espulsione del dischetto). Sono ambedue piuttosto voluminose (circa 700K) con la seconda circa 30K meno della prima. Siamo quindi su livelli di spazio elevati, molto superiori al già mastodontico Excel 2.2

Il tutto viene fornito in una scatola di cartone che contiene due manuali, un libretto di consultazione rapida, una serie di foglietti volanti e una serie di esempi applicativi che, come accade sempre in questi casi, sono estremamente ben realizzati e, per consequenza molto difficoltosi da ricostruire. Esiste anche, per chi lo desidera, un demo, dalla potenza più ridotta e che, ovviamente, come la maggior parte dei demo, è inibito in certe sue funzioni fondamentali, come la stampa.

All'apertura il programma si presenta come tutti gli altri spreadsheet convenzionali, con il suo bel foglione quadrettato e con molte caratteristiche, almeno all'apparenza, mutuate da Excel-Multiplan. Ma si tratta solo di apparenze, dettate tra l'altro da un canone d'impiego imposto fin dall'inizio da VisiCalc e ben difficilmente migliorabile o modificabile. Ma a notar bene già in questa fase le differenze si evidenziano in maniera consistente.

La parte sinistra dello schermo, vuota in Excel, è qui occupata da una serie di tool in parte grafici e in parte operativi. In alto a sinistra c'è una specie di rosa dei venti che permette di spostarsi rapidamente sul foglio, che è tutto virtual-

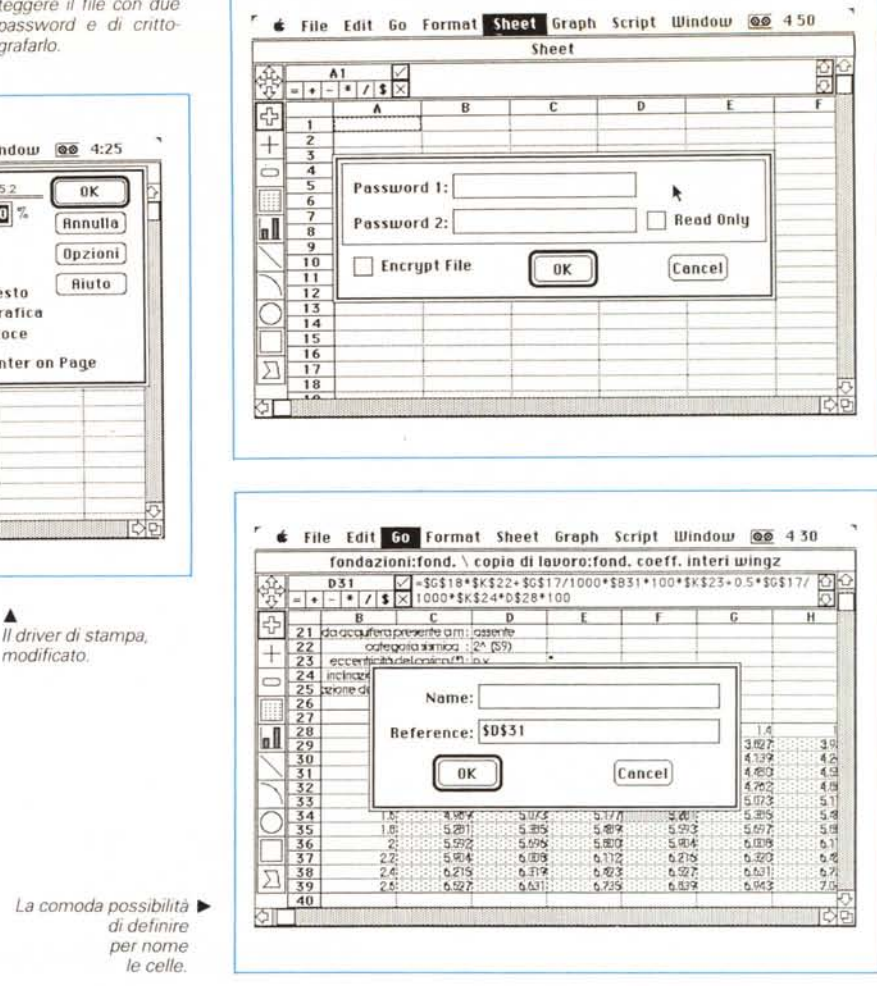

mente presente (e non, come in Excel, autoaggiornatesi in grandezza a seconda della necessità). Al di sotto compare la classica croce quadrotta, per la selezione delle celle; seguono uno strumento di selezione, un generatore di pulsanti (come quelli visti nel Dialog Manager di Excel, che però è separato dal corpo principale del programma), un generatore di label, un generatore di diagrammi (anche qui integrato nel programma principale), e cinque tool corrispondenti ai principali «utensili» grafici dei programmi di disegno orientato all'oggetto, che, per chi conosce un poco l'architettura del software di sistema e di ROM del Mac, corrispondono ad altrettante chiamate a QuickDraw.

Chiari fin da adesso i vantaggi rispetto a una gestione separata delle utility, cosa che avviene in Excel. È possibile inserire nello stesso lavoro-foglio elaborazioni numeriche e grafiche con una facilità davvero impressionante. Tanto per intenderci, per generare un diagramma a torta o a barra basta «annerire» i dati da inserire, «tracciare» un'area di sviluppo della grafica, e scegliere il tipo di diagramma, con tutti gli annessi e connessi. Il bello è che numeri e grafica sono sempre interattivi per cui qualunque modifica agli uni si riflette automaticamente sull'altra. Ma avremo modo di parlare di grafica tra poco.

Innanzitutto il programma dispone di un Help in linea sofisticatissimo ed estremamente efficiente; gli argomenti sono gerarchizzati in maniera precisa e sapiente, così giungere alla spiegazione di un particolare è molto facile; a ciò concorre la possibilità di accedere a un indice molto particolareggiato, che guida efficacemente nell'albero delle scelte.

Wingz ammette formati, in apertura e chiusura di file, diversi; può leggere documenti 123 in versione 1 e 2 e Works, DIF, e scambia senza particolari problemi i suoi file con Excel. I file prodotti possono essere protetti da due password diverse ed essere crittografati, tanto da non essere decifrabili neppure da tool sofisticati come Zap ultima versione o Read-In. Nel menu file troviamo interessanti opzioni, come la possibilità di output a colori, in risoluzione selezionabile direttamente dall'utente (se la risoluzione scelta non è possibile il comando viene semplicemente ignorato), e con la preziosa possibilità di

poter centrare automaticamente i risultati nella pagina. Esso gode di un «Page Preview» simile a quello di Excel, mancante com'è solo della «lente d'ingrandimento-zoom» .

Accanto al menu Edit, del tutto classico, compare il «Go», che rappresenta il punto forte della elaborazione numerica. Compaiono temi classici, come tipologia di riferimento, accanto ad operazioni rivoluzionarie in un foglio elettronico: una per tutte le possibilità di ricerca, che consente di pilotare criteri come testi, valori, formule, celle, ecc. Le funzioni disponibili sono organizzate in maniera più efficiente e lineare di Excel (ci si perdonino i continui confronti, ma questo programma è davvero il punto di riferimento di queste applicazioni in tutta l'area dei personal). essendo organizzate secondo le loro aree di influenza (curiosa la opzione «spreadsheet», che consente di accedere a funzioni proprie di foglio elettronico, come riferimenti assoluti e relativi, layout di output su video e stampante, ecc.).

Finestre e finestrine senza risparmio; in effetti si può dire che ben poco è gestito dalla tastiera che non sia alfanumerico. Ad esempio sono presenti come simboli «clickabili» anche gli operatori numerici più comuni. Esiste la possibilità di settaggio del range dei decimali (ciò non influisce sulla precisione dei calcoli) e la possibilità di eseguire operazioni matematiche particolarmente complesse, come quelle che vedete in figura e che interessano le matrici.

Muoversi nel foglio è molto facile sia attraverso il comando «Find» che abbiamo visto precedentemente, sia per mezzo delle barre di scroll, in tutto ciò guidati con rapidità da utility proprie, come la possibilità di avere finestre separate sullo schermo (una di queste può essere, ad esempio, la finestra di Help) o di conoscere immediatamente lo status del foglio su cui ci si sta lavorando.

E passiamo alla grafica, come avevamo preannunciato in precedenza. Qui i progettisti hanno davvero superato se stessi fornendo agli esteti dell'output (ai quali mi picco di appartenere) possibilità grafiche davvero eccezionali. Oltre ai tool presenti sulla scrivania di lavoro, di

cui abbiamo già prima detto, ce ne sono infiniti altri, di cui solo alcuni vedete nelle foto. Linee, sfondi, ombreggiature, prospettiva possono essere modificati a piacimento, con immediato riscontro sullo schermo. È possibile costruire riquadri di qualsiasi tipo e sfondo, con ombre tridimensionali e bordini di diverso tipo. La spaziatura dello scritto è anch'essa modificabile ed è possibile costruire «oggetti», veri e propri blocchi prefabbricati che vengono poi immagazzinati per il successivo riutilizzo nel documento principale.

La possibilità di disporre di grafica, vetto rizzata e non, sulla stessa pagina di calcolo non è solo una raffinatezza estetica: è ben noto a tutti la frustrante tecnica di Excel di costruire grafici fuori dalla pagina principale, grafici che sono poi disponibili solo separatamente da essa. Qui tutto ciò che si disegna può essere sistemato, a portata di mano, sul foglio di lavoro e, cosa ancora più inte-

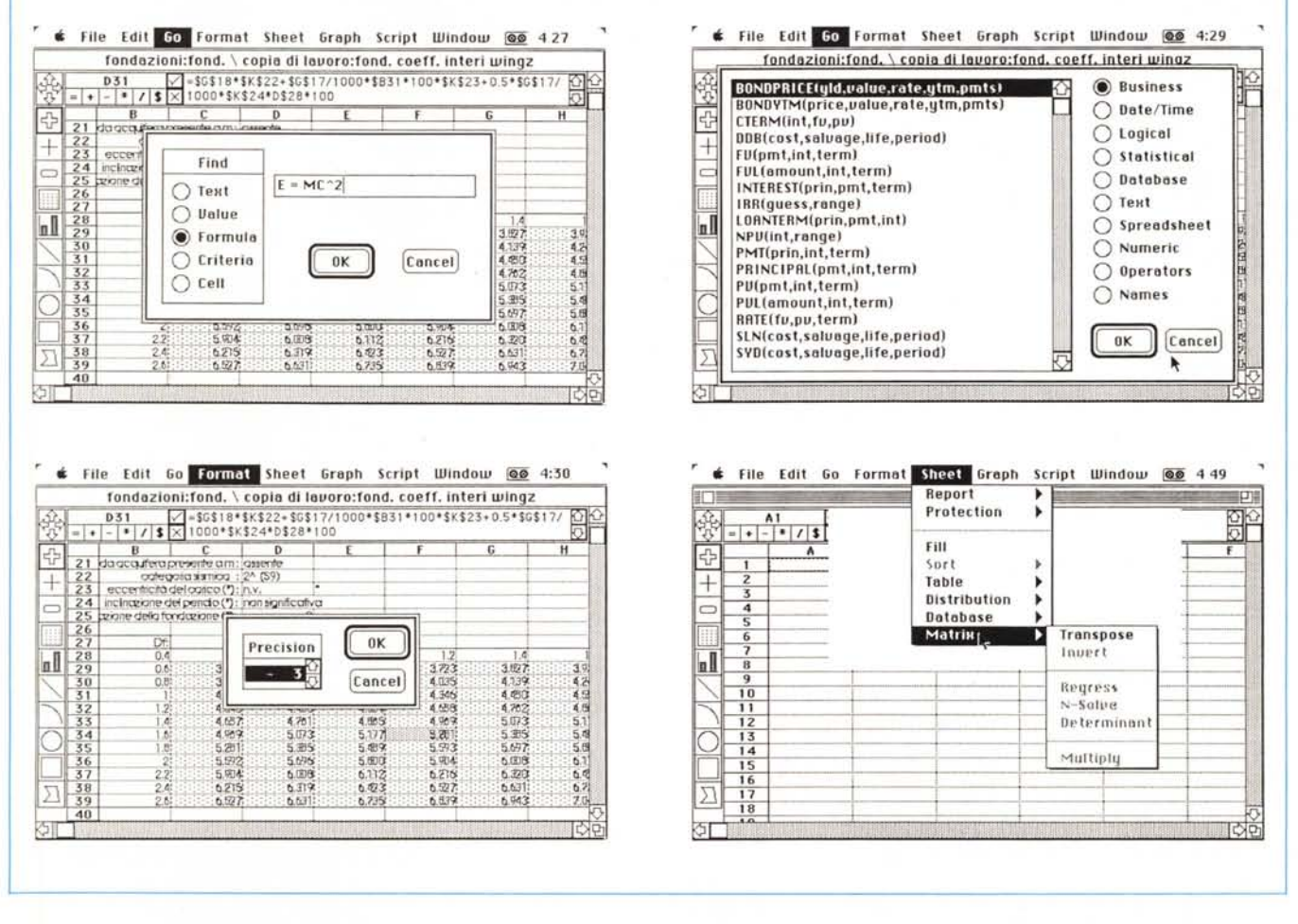

Alcune delle numerosissime funzioni e utility presenti; tra le quali sono annoverate la possibilità di ricerca articolata in diverse forme, le funzioni divise per aree e *tipO,* le *operazioni su matrici, la finestra di ((Info)} sul foglio di corrente utilizzazione.*

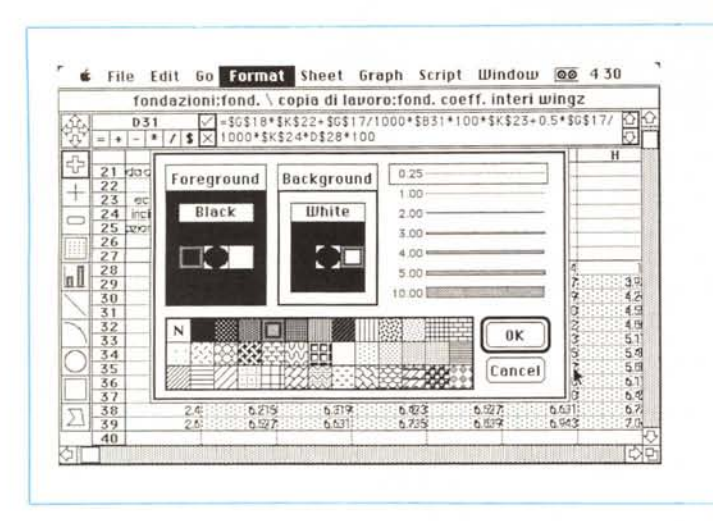

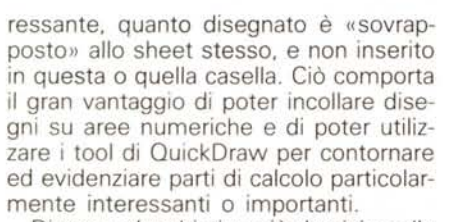

Diamo un'occhiatina più da vicino alla grafica diagrammata; esistono praticamente tutte le possibilità offerte dai maggiori pacchetti, ivi comprese barre, torte, aree, in due e tre dimensioni. Su tali dati è possibile eseguire una serie di operazioni diverse, come combinazioni, analisi delle devianze, accatastamento di dati diversi, e così via, oltre alla modifica pressoché totale di tutta la componentistica accessoria, come assi, legende, titoli e note.

A proposito di note, ogni casella, in analogia a quanto avviene su Excel ultima versione, può essere corredata di note; questa delle note è un'interessante opzione, mediante la quale ad ogni

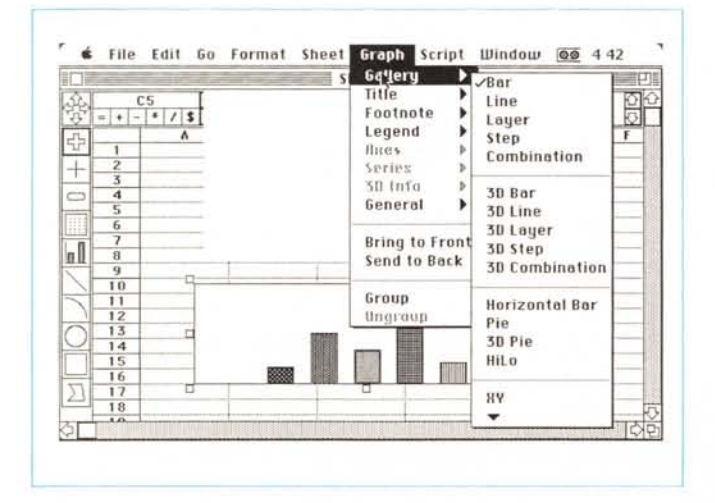

Una serie di opzioni adottabili per arricchire la già eccellente grafica di base.

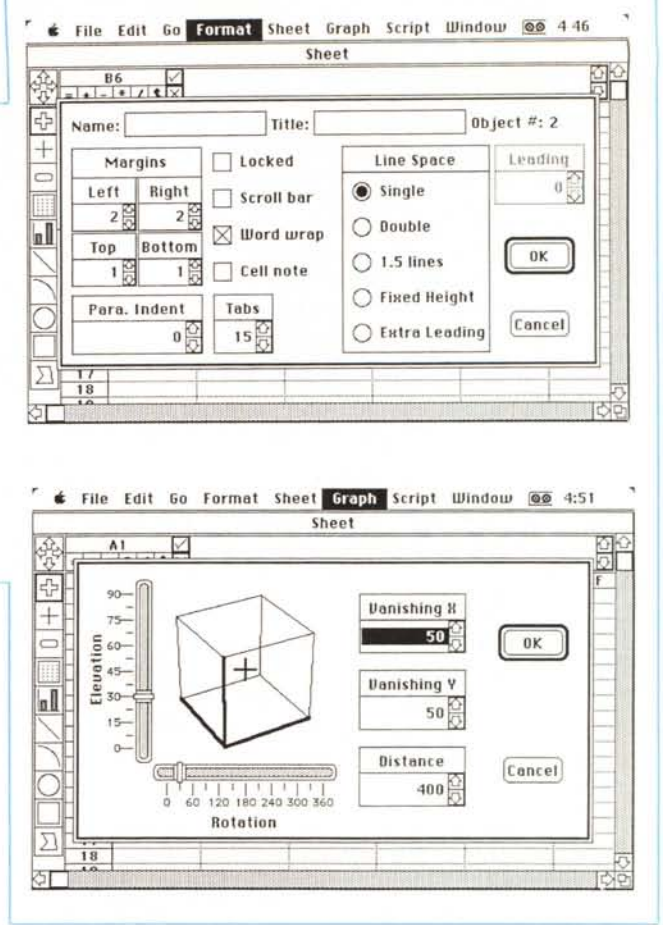

cella si può agganciare un gruppo di commenti che normalmente resta nascosto, ma che può essere utile come un REM di un programma.

E passiamo alle funzionalità di database; in questo senso Wingz non è da meno, anzi per meglio dire non è da più del suo grande avversario; pensare di manipolare basi di dati complesse e molto articolate con programmi di tal genere è pura illusione; tanto per inten-

> Grafica commerciale una delle possibilità di restituzione

derci è possibile eseguire più o meno solo il 30% di quanto fa un database neppure tanto potente, come ad esempio Record Holder. Di generare report e lettere circolari di qualche significato. neppure a parlarne. Perciò, a ognuno il suo mestiere.

Ed ancora eccoci alle macro, che qui prendono il nome di Script. Si tratta di qualcosa di analogo visto altrove e la funzionalità è, come sappiamo, quella che è; personalmente non amo le macro, a meno che non debbano servire a semplificare operazioni ripetitive che è più semplice, facile e agevole riunione sotto un unico comando; ma se sentite qualche amico che sostiene di aver fatto questi o quei mirabilia con le macro. diffidate: tanto per esemplificare, ho acquistato negli USA, a fior di dollaroni. le famose «101 Macro for Excel» scoprendo che una metà erano robaccia e l'altra erano cose che potevo benissimo mettere a punto da solo. Perciò, a ognuno il suo, come disse il capo dei rapinatori dopo l'assalto in banca.

Una piccola cosa, tanto per concludere: è possibile lavorare, con Wingz, anche in scala; attraverso una opzione dell'ultimo menu, «Windows», è consentito zoomare nei due sensi sul foglio: per la verità, tranne che per rifinire

D

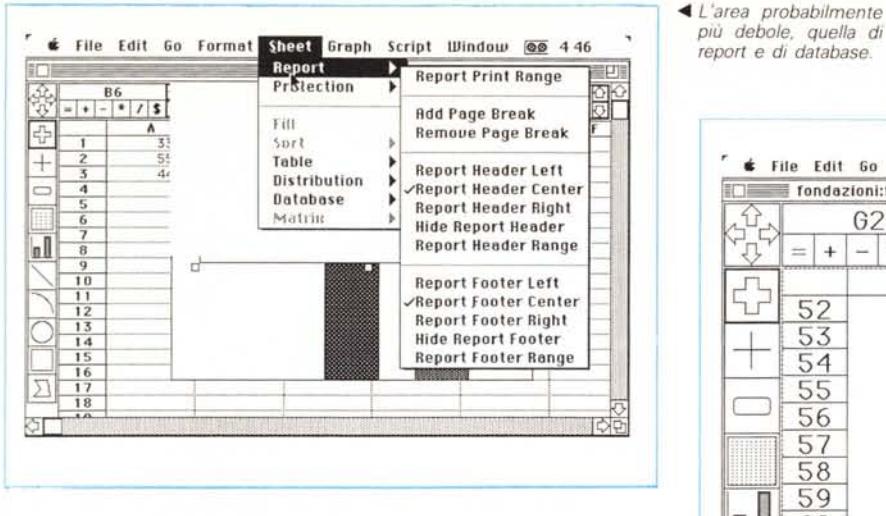

un poco di grafica, non ho ben capito questa opzione a cosa possa servire.

*Conclusioni*

Le conclusioni che si possono trarre risentono del punto di vista nel quale ci si pone.

Questa volta, abbiamo detto, vediamo Wingz soprattutto da un punto di *Evidenziata la possibi- ~ lità di zoomare sul foglio, utilitv di cui non* si *è capita molto l'utilità.*

vista spreadsheet, il che fa venir voglia di confrontarlo abbastanza direttamente con Excel.

*più debole, quella di report e di database.*

> **G20**  $*$

 $\prime$  $\sqrt{3}$  $\overline{B}$ 

 $=$  +

60

町目

ΠU

Wingz è uno spreadsheet di gran qualità, dotato di notevoli caratteristiche

## *VisiCalc, il grande vecchio*

Il 1978 è un anno fondamentale nella storia dei microcomputer, anche se raramente, nella ancora da scrivere storia dell'informatica, troveremo accenno a grandi scoperte nel campo di processori o delle macchine. Per risolvere il rebus occorre invece guardare a cosa avviene in quell'anno, nel campo del software. I computer, all'epoca, erano ancora molto «duri» da guidare Apple Il, TRS80, HP83 et similia erano appena apparsi o stavano per fare la loro uscita sul mercato, che, agli occhi di oggi, appare pioneristico, ed offriva prodotti scarsamente raffinati. Non a caso chi acquistava una macchina doveva armarsi di libri e pazienza per costruirsi un po' di software dedicato, vista la gran penuria di programmi presenti sul mercato.

Nel campo del software cosiddetto orizzontale, vale a dire destinato ad utenti non specialisti e di diverse discipline, esisteva qualcosa nel campo del wp e qualche database, ancora lontano mille miglia dagli odierni raffinati relazionali. Ancora qualche gioco, ed era tutto. Per avere altro occorreva rivolgersi a qualche swhouse o rimboccarsi le maniche; ed è allo spirito di sacrificio di tante formiche domestiche ed all'estrema «apertura» della sua meccanica che deve il suo non ancora estinto successo il glorioso Apple Il E.

Nel 1978 compare sul mercato un programma che, al di fuori di qualsivoglia retorica, rappresenta probabilmente la più brillante e rivoluzionaria idea nel campo del software. La Software Arts, di Wellesley (Mass) presenta il VisiCalc, il capostipite degli spreadsheet, i fogli elettronici. L'idea iniziale è audace, geniale, e conquista rapido, crescente, entusiastico favore presso gli utenti. Il boom di mercato risveglia la concorrenza; ExtraCalc, SuperCalc, Calc· sheet, Multiplan sono solo alcuni dei nomi che si succedono periodicamente come pretendenti al trono. Marche prestigiose, come Hewlett Packard, da sempre autarchiche nel loro software, non esitano a comprare i diritti di uso e sviluppo di tale nome e pacchetto. Software Arts è quotata in borsa; il resto è storia.

Il successo dell'idea (oltre che del pacchetto) dura da dieci anni senza dar segno di debolezza; il vantaggio di programmi del genere è che sono del tipo open-ended, vale a dire capaci di generare liberi modelli, per analizzare, valutare e sviluppare problemi. L'area business è quella ideale (e, in effetti, lo sheet, all'inizio, fu pensato in questa ottica), ma applicazioni nel campo della matematica finanziaria, dell'ingegneria, della simulazione sono cose di tutti i giorni. Come dicevamo, è agevole ed immediato adattare il foglio al proprio problema visto che si tratta di una struttura elastica e completamente deformabile; non è azzardato dire che sovente l'acquisto di una macchina è stato determinato dalla necessità di disporre del foglio elettronico.

che lo rendono estremamente interessante. Può competere ad armi pari con Excel 1.5 (mentre la versione 2.2 è un poco più ricca di funzioni e di opzioni numeriche) e con Trapeze, ma ha dalla sua la possibilità, come abbiamo più volte detto, di poter mischiare sullo stesso foglio grafica e calcolo numerico.

File Edit Go Format Sheet Graph Script Wirkiow @@ 437  $\overline{\mathbb{F}}$  fondazioni:fond. \ copia di lavoro:fond. coeff. interi wingz  $\overline{\mathbb{F}}$ 

 $\overline{C}$ 

I contro non sono moltissimi; se si usa la versione non-coprocessore certe operazioni, come il refreshing dello schermo sono, specie in presenza di grafica complessa, lente. Come già detto i file sono completamente intercambiabili con Excel, ma mentre lo scambio Wingz-Excel è generalmente sempre possibile (viene ovviamente «filtrato» tutto l'output grafico), il contrario non sempre è indolore, visto che alcune funzioni di Excel, soprattutto numeriche, non sono contemplate da Wingz,

Per il resto i due grandi rivali condividono in maniera pedissequa molte tecniche e procedure, mutuate d'altro canto dal grande nonno VisiCalc. Ma bisogna tener conto, come più volte abbiamo ricordato, del fatto che Wingz è un presentation spreadsheet. quindi capace di prestazioni diverse rispetto quelle di Excel, che vanno considerate nell'ambito di una valutazione obiettiva globale del prodotto.

Ciò che si può dire è che Wingz non va vissuto come alternativa ad Excel, ma piuttosto come soluzione quando si ha bisogno delle sue possibilità nell'ambito delle presentazioni. Non nasce per essere il prodotto più adatto per chi ha bisogno semplicemente di un foglio elettronico.

Nel prossimo numero, ripetiamo, ci occuperemo del punto di vista presentation.

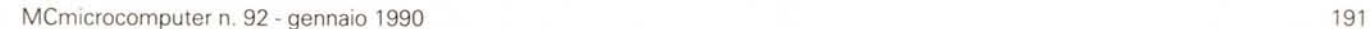